# **UNIVERSIDADE DO ESTADO DO AMAZONAS CENTRO DE ESTUDOS SUPERIORES DE PARINTINS CURSO DE LICENCIATURA EM HISTÓRIA**

**Na palma da mão e na rede: Mapa Arqueológico de Parintins - MapArqPin**

Arnoud de Oliveira Batista Filho<sup>1</sup> Clarice Bianchezzi<sup>2</sup> Adriano Marcio dos Santos <sup>3</sup>

### **Resumo**

Este artigo apresenta o processo de criação do mapa interativo arqueológico de Parintins- *MapArqPin.* O objetivo da pesquisa consistiu na elaboração de um mapa virtual e interativo, com a localização e descrições básicas dos sítios arqueológicos já pesquisados e documentados neste município. Para concretizar essa meta sua produção se ampara na teoria das Tecnologias da Informação e Comunicação -TIC's. Desenvolvemos o *MapArqPin* com características didáticas, interativo e com possibilidades de contribuir na divulgação e valorização do patrimônio arqueológico parintinense. Além de ser uma forma de valorizar a cultura material dos povos indígenas ancestrais que ocuparam esse território ao longo de milhares de anos, conectando passado, presente e futuro, com subsídios históricos, na palma da mão e através das redes virtuais.

**Palavras-chave:** Tecnologias da Informação e Comunicação; Mapa Arqueológico de Parintins; Educação; Divulgação arqueológica.

<sup>1</sup> Graduando do curso de Licenciatura em História do Centro de Estudos Superiores de Parintins da Universidade do Estado do Amazonas. Bolsista da Iniciação Científica da FAPEAM. E-mail[: arnoudfilho.am@gmail.com](mailto:arnoudfilho.am@gmail.com)

<sup>2</sup>Orientadora e professora assistente no curso de Licenciatura em História no Centro de Estudos Superiores de Parintins da Universidade do Estado do Amazonas. Doutoranda do Programa de Antropologia - Área de Concentração: Arqueologia da Universidade Federal do Pará – UFPA. E-mail: [cbianchezzi@gmail.com](mailto:cbianchezzi@gmail.com)

<sup>3</sup> Coorientador e professor adjunto no curso de Licenciatura em Física da Universidade do Estado do Amazonas, no Centro de Estudos Superiores de Parintins – UEA/CESP. Doutor pelo Programa de Pós-Graduação em Tecnologias Energéticas e Nucleares da Universidade Federal de Pernambuco – UFPE. E-mail: [asantos@uea.edu.br](mailto:asantos@uea.edu.br)

### **Introdução**

Este artigo nasce da articulação dos dados a partir da pesquisa desenvolvida ao longo de dez meses no Programa de Apoio à Iniciação Científica – PAIC<sup>4</sup> no Centro de Estudos Superiores de Parintins, da Universidade do Estado do Amazonas CESP/UEA. Nossa motivação consistiu na elaboração de um mapa virtual e interativo, contendo as localizações e descrições básicas, de sítios arqueológicos do município de Parintins-AM, que constavam em: a) relatórios de pesquisa de campo – de arqueologia de contrato<sup>5</sup> e acadêmica - disponíveis no Sistema Eletrônico de Informações (SEI)<sup>6</sup> do Instituto de Patrimônio Histórico e Artístico Nacional – IPHAN; **b**) nos termos de autorização de pesquisas arqueológicas; **c**) nos registros que constavam no banco de dados da Superintendência do IPHAN no Amazonas, solicitadas via oficio/e-mail e **d**) publicações acadêmicos científicas (artigos, TCCs, dissertações, etc.). Também foram considerados sítios<sup>7</sup> nas localidades onde havia confirmação dos vestígios arqueológicos informados por pesquisadores e/ou moradores, com dados de georreferenciamento e registros fotográficos.

A partir do levantamento bibliográfico de publicações e relatórios, produzidos a partir de pesquisas de caráter arqueológico no município de Parintins, no estado do Amazonas, acrescentamos os locais informados por moradores e/ou pesquisadores sobre a presença de vestígios arqueológicos no município, deste modo, criando uma planilha síntese com as informações e localizações geográficas para, posteriormente, efetuarmos a inserção desses dados no mapa interativo criado no recurso *My Maps* na plataforma do *Google.*

Mesmo cientes das limitações de acesso à internet em Parintins-AM, desenvolvemos esse recurso com caraterísticas didáticas para contribuir na divulgação e valorização do patrimônio arqueológico parintinense. Acreditamos que ao criar este recurso contribuiremos, com uma educação de qualidade e, indiretamente, geraremos uma demanda pela melhoria e ampliação da *internet* no município.

<sup>4</sup> Projeto em desenvolvimento com bolsa de pesquisa da Fundação de Amparo à Pesquisa do Estado do Amazonas – FAPEAM, vinculado ao Programa de Iniciação Cientifica e Tecnológica da Universidade do Estado do Amazonas- PAIC-UEA.

<sup>5</sup> Conhecida como arqueologia preventiva trata-se da contratação de empresas públicas ou privadas para realização de licenciamento ambiental em que o licenciamento arqueológico seja exigência para concessão e licença para implementação de empreendimento de grande impacto, conforme regulamentado na Instrução Normativa nº 001, de 25 de março de 2015, que estabelece procedimentos administrativos a serem observados pelo Instituto do Patrimônio Histórico e Artístico Nacional nos processos de licenciamento ambiental dos quais participe. <sup>6</sup> <https://sei.iphan.gov.br/sei>

<sup>7</sup>Portaria nº 316, de 4 de novembro de 2019, que estabelece procedimentos para a identificação e o reconhecimento de sítios arqueológicos. No seu Artigo 13º fica garantido proteção a todos os sítios arqueológicos, mesmo que ainda não tenham sido reconhecidos. por isso acrescentamos os relatos de vestígios/sítios arqueológicos que tomamos conhecimento desde que tivéssemos também as coordenadas geográficas.

Organizamos este breve artigo em três sessões, a primeira destaca a utilização das Tecnologias da Informação e Comunicação - TIC's na elaboração do mapa interativo e o potencial educacional do recurso. Na segunda sessão buscamos ilustrar todo o processo de criação do mapa dentro da plataforma *My Maps*. A terceira sessão apresentamos a dispersão dos sítios arqueológicos no *MapArqPin*. Por fim, apresentamos as considerações finais sobre o recurso criado e algumas possibilidades de uso no ensino de História e multidisciplinar.

## **1. Uso das TIC's na elaboração do** *MapArqPin*

Vani M. Kenski (2003) destaca que a tecnologia permeia o cotidiano, estando presente nos espaços e todas as esferas da vida humana, a ponto de sua naturalização, banalização e afeição, dependendo das perspectivas em que lhe são impostas. A autora ainda acrescenta que a tecnologia não é um advento característico da contemporaneidade, pois, todas as demarcações históricas são elas "eras tecnológicas", com desenvolvimento de técnicas sofisticadas na produção de ferramentas e utensílios, a exemplo da criação da roda, smartphones, domínio do fogo, aviões, escrita, produção cerâmica etc.

Dentre o conjunto de tecnologias usuais destaca-se as *Tecnologias de Informação e Comunicação* (TIC's). Kenski (2003) as define como midiáticas, em designação aos meios de comunicação. As TIC's através de suportes eletrônicos, mas não limitados a eles, moldam pensamentos, relações e ampliam o acesso às informações. Esta influência atinge estruturalmente a sociedade contemporânea.

> Essa nova sociedade – essencialmente diferente da sociedade industrial que a antecedeu, baseada na produção e no consumo de produtos iguais, em massa – caracteriza-se pela personalização das interações com a informação e as ações comunicativas. (Kenski, p. 23-24; 2003.)

As mídias não estão somente associadas a instrumentos inanimados ou produtos de vinculação de informação. Kenski (2003) ressalta o estabelecimento de uma relação afetiva, transformando tais tecnologias em extensões de seus usuários, em todos os espaços de suas vidas. Apesar de sua grande produção e influência ainda persistem disparidades no acesso às TIC's. O incessante desejo de consumo atrelado à "velocidade das alterações no universo informacional cria a necessidade de permanentemente atualização do homem para acompanhar essas mudanças" (Kenski, 2003, p 26.). A mesma autora ainda acrescenta que:

a sociedade atual e demanda esforços e mudanças nas esferas econômicas e educacionais de forma ampla. (Kenski, 2003, p 26.).

A relação entre as TIC's e a Educação ainda apresenta desconexões em várias regiões do país, por mais que seja inegável sua presença na sociedade atual. A crescente oferta de cursos de formação à distância, de forma *on-line*, pode ser citada como um dos exemplos, assim como o ensino remoto que ganhou destaque e se tornou usual no período da pandemia de SAR-COV-19, a partir do ano de 2020, e como bem definida está, neste mundo digital "é o saber que viaja veloz nas estradas virtuais da informação." (Kenski, 2003, p 32.)

Ocasionalmente funcional não supri a demanda totalizada do sistema educacional. Um parâmetro da presença associada as disparidades ao acesso e utilização das TIC's na educação deu-se com a pandemia do coronavírus <sup>8</sup>. Devido ao alto contágio viral, com a implementação do distanciamento social, o mundo viu surgir em larga escala o processo de ensino-aprendizado por aulas remotas e a distância por meios dos recursos ofertados pelas TIC's.

A suspensão das atividades presenciais nos mais diversos setores sociais, fez com que a sociedade em geral ficasse reclusa em suas residências Não podemos deixar de mencionar que a realidade de acesso à internet e recursos em rede de comunicação no Brasil, principalmente, durante o período pandêmico – tempo em que a pesquisa e escrita deste artigo foram desenvolvidas - com o ensino presencial interrompido, retomado à distância de forma on-line, evidenciou a enorme carência de acesso à internet, de locais com condições mínimas de estudo, posse e acesso à equipamentos como computador, tablets e celulares para acompanhamento síncrono e assíncrono das aulas em todas as modalidades de ensino.

No Amazonas ficou ainda mais nítido uma realidade enfrentada há anos de falta de equipamentos e internet estável em todos os municípios do estado, inclusive na capital. No caso da Universidade do Estado do Amazonas - UEA, o ensino presencial foi suspenso com interrupção entre 17/03/2020 e 31/07/2020, retornando as atividades no 1º semestre (2020/1), em 01/08/2020, de forma não presencial por meio de ensino remoto, seguindo a recomendação de não aglomeração para evitar o risco de contágio<sup>9</sup>.

<sup>8</sup> Mundialmente conhecido como COVID-19.

<sup>9</sup> Conforme documentos da UEA: Nota coronavírus de 12/03/220; Plano de Contingência da UEA Diante da Pandemia da Doença pelo SARS-CoV-2 (COVID-19), instituído por meio da Portaria Nº 205/2020 - GR/UEA, de 17 de março de 2020; NOTA TÉCNICA 001/2020 PROGRAD/UEA; Decreto Governamental Nº 42.100, de 23 de março de 2020 fundamentou a suspensão das aulas em todos os níveis de ensino nas redes públicas e privadas; RESOLUÇÃO Nº 010/2020 – CONSUNIV - APROVAÇÃO do novo calendário acadêmico para o ano letivo de 2020, em função da situação de Calamidade Pública na Saúde, decretada pelo Governo do Estado do Amazonas decorrente da pandemia COVID-19. Decreto nº 42.061, de 16 de março de 2020, que "DISPÕE sobre a decretação de situação de emergência na saúde pública do Estado do Amazonas, em razão da disseminação do novo coronavírus (2019-nCoV), e INSTITUI o Comitê Intersetorial de enfrentamento e Combate ao COVID-19".

Em Parintins, no Centro de Estudos Superiores de Parintins -CESP não foi diferente essa realidade, porém, tendo o agravante de se tratar de uma unidade polo do interior do estado, muitos universitários retornaram para junto de seus familiares, em comunidades rurais, outros municípios e localidades de origem, o que dificultou ou impediu acesso à internet, já que nessas localidades muitas vezes não há sinal de celular. Muitos que residiam na área urbana de Parintins-AM, também não contavam com acesso à internet estável capaz de suportar a demanda das aulas remotas.

As aulas remotas tornaram o ambiente escolar virtual, não mais limitados por quatro paredes da sala de aula presencial. Cada disciplina possuía sua própria sala, acumulando grupos no *WhatsApp*. O início das aulas estava marcado pelo som das notificações. Os olhos não estavam mais voltados para o quadro em branco, mas para a tela carregada de informações. O outro estava ao lado, compartilhavam da mesma janela, mas não o mesmo ambiente.

A mediação realizada no período pandêmico experimentalmente exigiu a utilização de diversas TIC's, desde aparelhos portáteis ou conetivos, como chips de dados, computadores, smartphones à aplicativos utilizados para socialização e interação limitada, como o *google meet, zoom.* Destacamos a utilização de aplicativos de redes sociais, como o *facebook e o whatsApp*, que foram usados para comunicação e veiculação de textos para estudos, envios de trabalhos acadêmicos, aulas sendo ministradas com breves diálogos digitados, áudios, imagens etc. O que nos motivou a pensar o uso dessas tecnologias em instrumentos e recursos ligados ao tema da arqueologia em Parintins<sup>10</sup>.

O acesso a diferentes localidades do estado do Amazonas e do município de Parintins-AM à velocidade de um "*click"* possibilita a sociedade, dentro e fora dos limites do município, conectarem-se com espaços, culturas, histórias e vivências, através de informações, sejam referentes à contemporaneidade ou histórias ancestrais. Assim, nasceu a ideia do Mapa Arqueológico de Parintins - *MapArqPin* sendo este um recurso digital, que compreende camadas de dados visuais e escritos, agregando um conjunto de informações a respeito da localização dos sítios arqueológicos no município de Parintins.

<sup>10</sup> Principalmente considerando a experiência com desenvolvimento do projeto *Divulgação arqueológica em tempos de pandemia, coleções de Parintins-AM e suas histórias,* contemplado no Edital n.º 003/2021 - Programa de Apoio à Popularização da Ciência, Tecnologia e Inovação – POP C, T&I da FAPEAM e desenvolvido em parceria entre a Universidade do Estado do Amazonas – UEA, através do Centro de Estudos Superiores de Parintins -AM, o Museu Paraense Emílio Goeldi de Belém-PA, e o Museu da Amazônia- MUSA de Manaus -AM, no qual fiz parte da equipe a convite dos orientadores deste trabalho. (conf. BIANCHEZZI, Clarice; SANTOS, Adriano Márcio dos; BASSI, Filippo Stampanoni; LIMA, Helena Pinto; MACHADO, Michel Carvalho; CRUZ, Alef Fernandes; BATISTA FILHO, Arnoud de Oliveira; PAIVA, Maurício de. *Fragmentos*: arqueologia, memórias e histórias de Parintins.1. ed. – Parintins, AM: Eskenazi Gráfica, 2021.)

Por ter em sua estrutura as Tecnologias da Informação e Comunicação, o *MapArqPin* abrange muitas possibilidades. A utilização de recursos da plataforma *Google*, presente e acessível nos aparelhos smartphones, possibilita via acesso *online*, com baixo consumo de dados, acesso às informações reunidas sobre os sítios arqueológicos de Parintins-AM. O mapa possibilita deste modo uma viagem pelo espaço virtual aos locais/sítios, com descrições e imagens do lugar georreferenciado, contendo informações e dados. O *MapArqPin* ainda se apresenta como um recurso educacional multidisciplinar em áreas como História, Geografia, Arqueologia e outras, divulgando da riqueza arqueológica presente neste município.

## **2. O processo de desenvolvimento do Mapa Arqueológico de Parintins -** *MapArqPin*

Para a confecção do *MapArqPin,* após algumas pesquisas sobre recursos de acesso gratuito, optou-se pelo uso do *My Maps*, da plataforma Google: **a**) por estar disponível em todas as marcas de smartphones; **b**) seu acesso *online* ter baixo consumo de dados móveis; **c**) de fácil manuseio para criação e edição de mapas; **d**) apresentar as condições básicas para criação do *MapArqPin*.

Os mapas criados no *My Maps* podem ser visualizados através do *google Maps*, ferramenta de deslocamento e geolocalização presente em smartphones entre outros aparelhos eletrônicos com acesso à *internet* e por:

> [...] Trata-se de um programa que não exige grande conhecimento dos usuários para o seu uso. As ferramentas e a interface gráfica são simples (limitadas) e clicáveis o que permite um uso mais intuitivo, não exigindo conhecimentos de programação. (FONSECA, 2010, p. 52)

Fonseca (2010) ainda acrescenta que a utilização de mapas via acesso online deve ter como objetivos alcançar o maior número possível de pessoas. Para isso, a ferramenta deve ser simples, com a disponibilização das informações mais relevantes de modo que possa ser acessado pelos usuários com os mais variados tipos de aparelhos, programas e conhecimento.

Desenvolvido a partir de pesquisa de iniciação científica, conforme já dito, sua criação sempre levou em consideração que o serviço de acesso à internet no município, em sua maioria, fornecido por operadoras de celulares, apresenta muita instabilidade na área urbana, situação que se agrava nas áreas rurais do município. Assim, nosso objetivo era produzir um material com informações da presença e localização dos sítios arqueológicos em Parintins, informativo, interativo e, principalmente, acessível, que também pudesse ser usado desde a educação básica ao ensino superior.

Para a criação do mapa interativo utilizamos tutoriais do próprio google $^{11}$  e vídeos do *youtube* sobre a plataforma e o recurso escolhido. No processo de criação do mapa fizemos testes iniciais utilizando um *e-mail* institucional, uma vez compreendendo melhor a dinâmica de funcionamento do recurso, optou-se por criar um *e-mail* específico para o mapa a ser usado para inserção das informações. Assim, efetuamos a criação do *e-mail [marqarqpin@gmail.com](mailto:marqarqpin@gmail.com)* na plataforma *google*, e usando o comando "*criar um novo mapa*" realizamos o desenvolvimento do mapa no *My Maps*, com a identidade escolhida, conforme pode-se observar na *figura 1*.

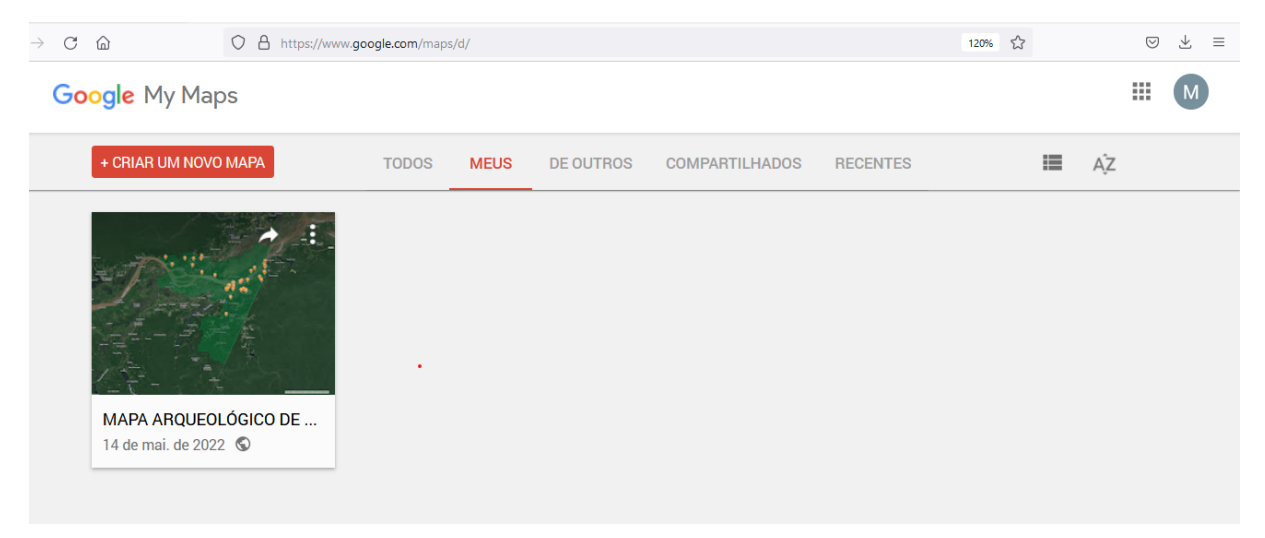

Figura 1. Tela inicial do My Maps ilustrando o processo de login e criação do mapa interativo.

O *My Maps* é um recurso que tem como princípio a inserção de dados de acordo com o interesse do usuário. Os dados de localização (georreferenciamento) dos sítios arqueológicos no município Parintins-AM, que constam nos documentos acessados, em sua maioria, apresentavam coordenadas em UTM<sup>12</sup>, não compatível com a plataforma do *My Maps.* No processo de conversão para o formato "graus decimais" utilizamos o *Google Earth* (figura 2) e conversor de coordenadas online (figura  $3$ )<sup>13</sup>.

Como o objetivo era o território/limitação geográfica do município de Parintins-AM. Ao inserir os pontos de georreferencia vimos a necessidade destacar no mapa os limites territoriais do município. Diante das limitações da plataforma *My Maps* conseguimos resolver essa situação utilizamos o *Google Earth*.

<sup>11</sup> <https://support.google.com/mymaps/answer/3024454?hl=pt-BR&co=GENIE.Platform%3DDeskktop>

<sup>12</sup> *Universal Transversa de Mercator*.

<sup>13</sup> Disponível através do lin[k http://www.dpi.inpe.br/calcula/](http://www.dpi.inpe.br/calcula/)

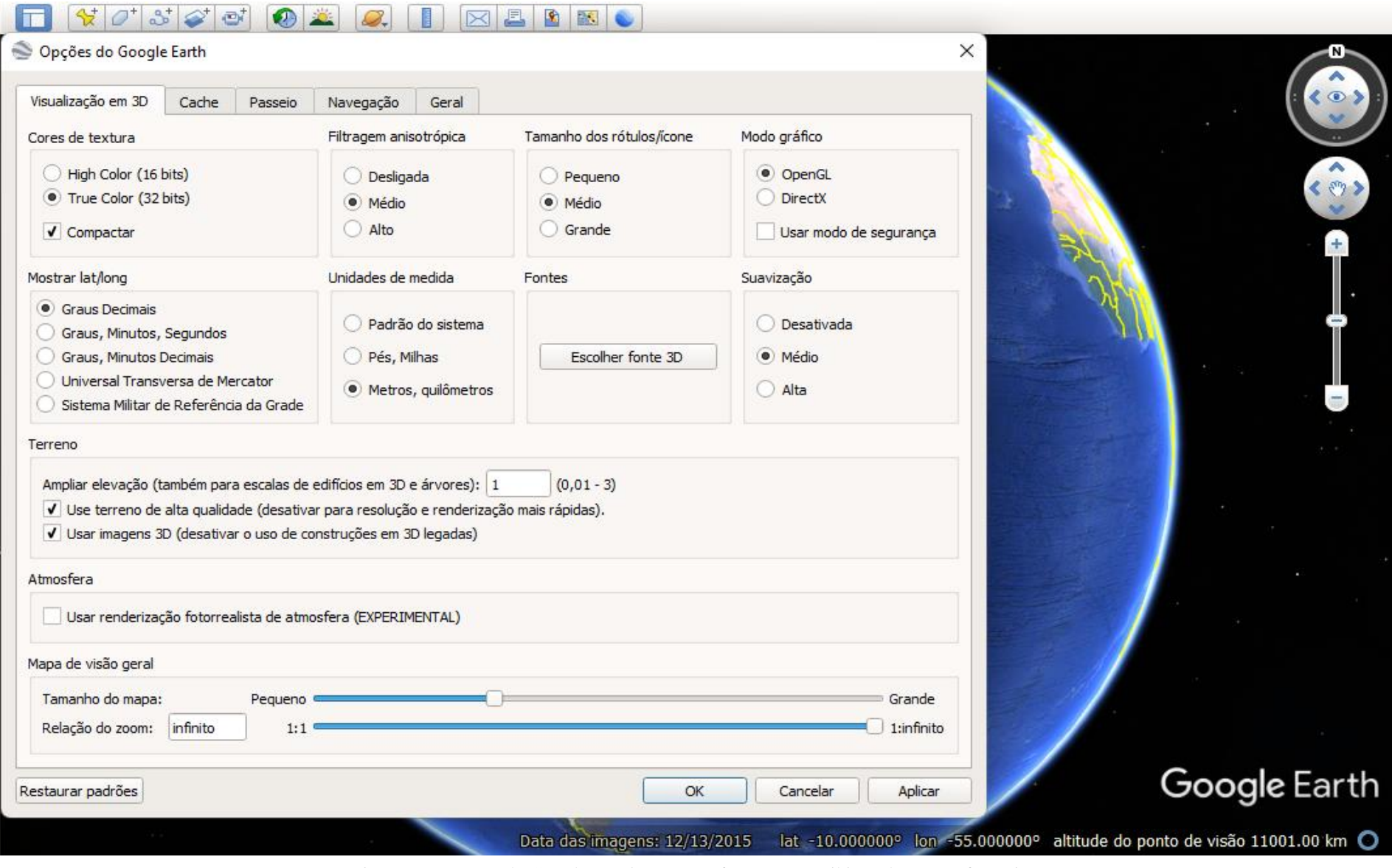

Figura 2. Recursos do Google *Earth* para transformação e exibição das georreferencias.

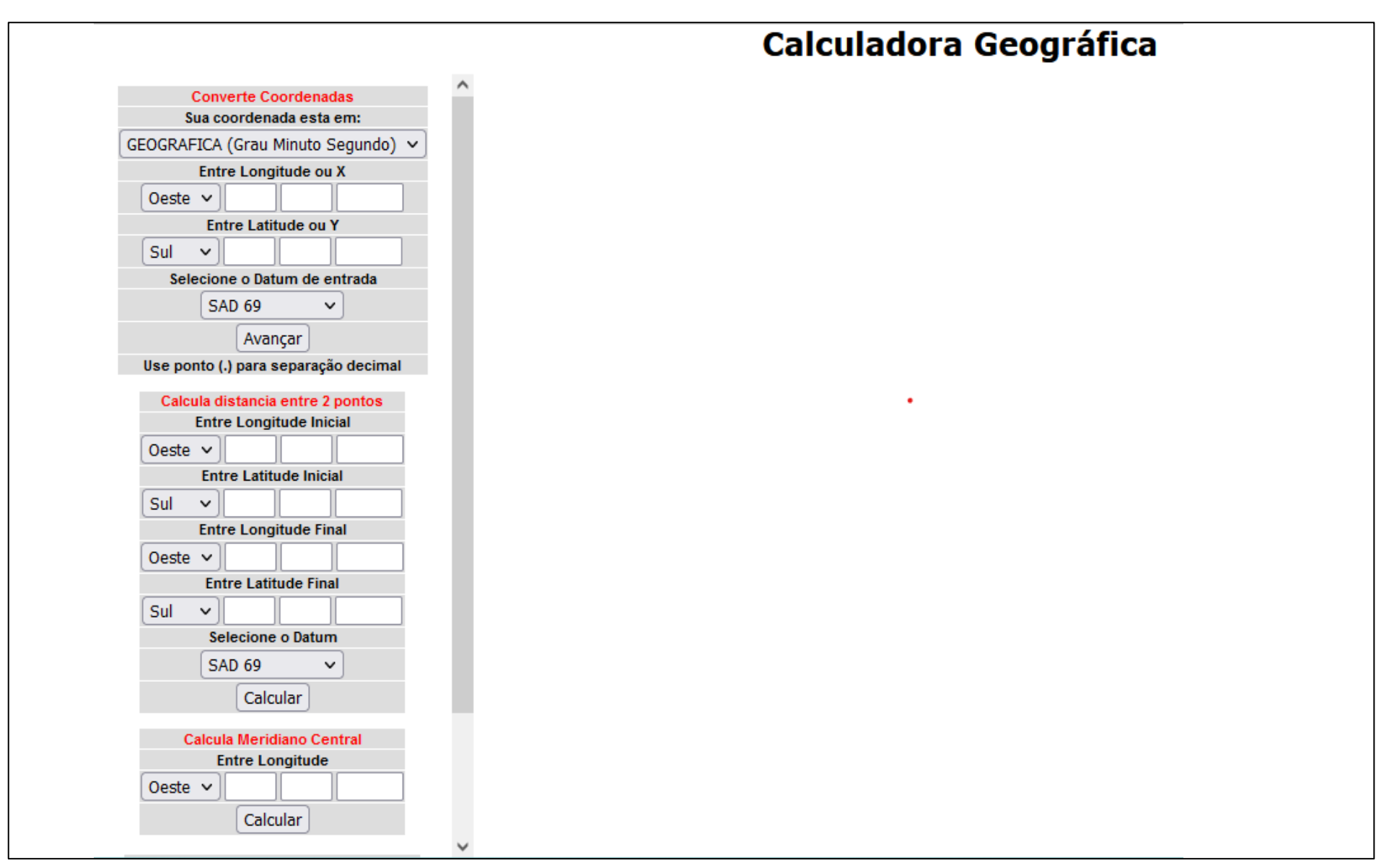

#### Figura 3. Página online de conversão.

A malha municipal de Parintins está disponível para *download* no site do Instituto Brasileiro de Geografia e Estatística - IBGE<sup>14</sup>, agrupado em divisões e subdivisões de pastas, identificadas pelos estados (figura 4). O *download* está em pasta que contém cinco extensões de arquivos: *cpg; dbf; prj; shp e shx*, mas nenhuma compatível com o *My Maps*. Utilizamos o *Google Earth* para importar uma das extensões, através da opção "importar", na ferramenta "arquivo", o que gerou no mapa um preenchimento em uma tonalidade esverdeada de todos os municípios que compreendem o estado do Amazonas. Através de processo manual deixamos somente o município de Parintins (1303403) em destaque, após esta etapa foi feito o *download* deste mapa do *Google Earth* em formato *KML*<sup>15</sup>, compatível com o *My Maps* (figura 5). Após este processo a malha foi importada estabelecendo a área de abrangência territorial do município de Parintins-AM, numa camada do *My Maps*, como é perceptível na figura 6.

Um dos principais comandos a serem realizados na elaboração do mapa no *My Maps* foi a adição de camadas, o que possibilita a interação de informações diversas. A cada nova atualização dos dados, a camada pode ser substituída através da opção "*Adicionar camada*" visível no menu do mapa, juntamente com as opções de "*Compartilhar*" e "*Visualizar*", além de "*Mapa básico*", comando para alteração do *layout* do mapa. Após o comando abre uma aba, onde é possível acessar documentos – no computador e selecionar o arquivo a ser importado para o mapa em elaboração. A plataforma do *Google* permite a importação de dados através do *My Maps* somente nas extensões *csv; xlsx; kml; gpx* (figura 7).

As informações sobre os sítios arqueológicos foram organizadas em planilha do Excel<sup>16</sup>, a partir da pesquisa de Iniciação Científica e Trabalho de Conclusão de curso de Michel C. Machado (2018). Após inserção de novos dados e informações de sítios arqueológicos o número foi sendo atualizada a partir dos relatórios, pesquisas e artigos sobre arqueologia na região do Baixo Amazonas, Parintins e entorno (Simões e Araújo-Costa, 1978; Hilbert e Hilbert, 1980; Ellis, 2003; Scientia, 2003; Lima e Silva, 2005; Scientia, 2003; Scientia, 2012; Scientia, 2015; Azedo, 2017; Silva, 2017; Bianchezzi, 2018; Machado, 2018; Batalha, 2019; Ambientare, 2021. Após essa etapa de atualização da planilha do Excel, ao ser importada para o mapa, automaticamente, tornando visíveis os ícones das localizações via coordenadas geográficas dos sítios arqueológicos, bem como todas as informações da etiqueta básica destes. Os ícones são uniformes na coloração, sendo possível modificar tal configuração ao selecionar a camada, especificamente o ícone "*Estilo uniforme*", visível no menu do mapa (figura 8).

<sup>14</sup>[https://www.ibge.gov.br/geociencias/organizacao-do-territorio/malhas-territoriais/15774](https://www.ibge.gov.br/geociencias/organizacao-do-territorio/malhas-territoriais/15774-malhas.html?edicao=30138&t=acesso-ao-produto) [malhas.html?edicao=30138&t=acesso-ao-produto](https://www.ibge.gov.br/geociencias/organizacao-do-territorio/malhas-territoriais/15774-malhas.html?edicao=30138&t=acesso-ao-produto)

<sup>15</sup> *Keyhole Markup Language.* 

<sup>16</sup> Esta planilha continha dados dos sítios identificados por Michel C. Machado. In: MACHADO, Michel. C. Entre terra preta antropogênica e cacos de cerâmicas: a existência de sítios arqueológicos no município de Parintins – AM. Trabalho de Conclusão de Curso (História). Universidade do Estado do Amazonas, 2018. pp.39 e MACHADO, Michel Carvalho; BIANCHEZZI, Clarice; SOUZA, José Camilo Ramos de. *Vestígios pré-coloniais: Mapeamento de sítios arqueológicos no município de Parintins- AM*. **Relatório Final de Iniciação Científica edição 2017/2018**. Parintins, 2018.

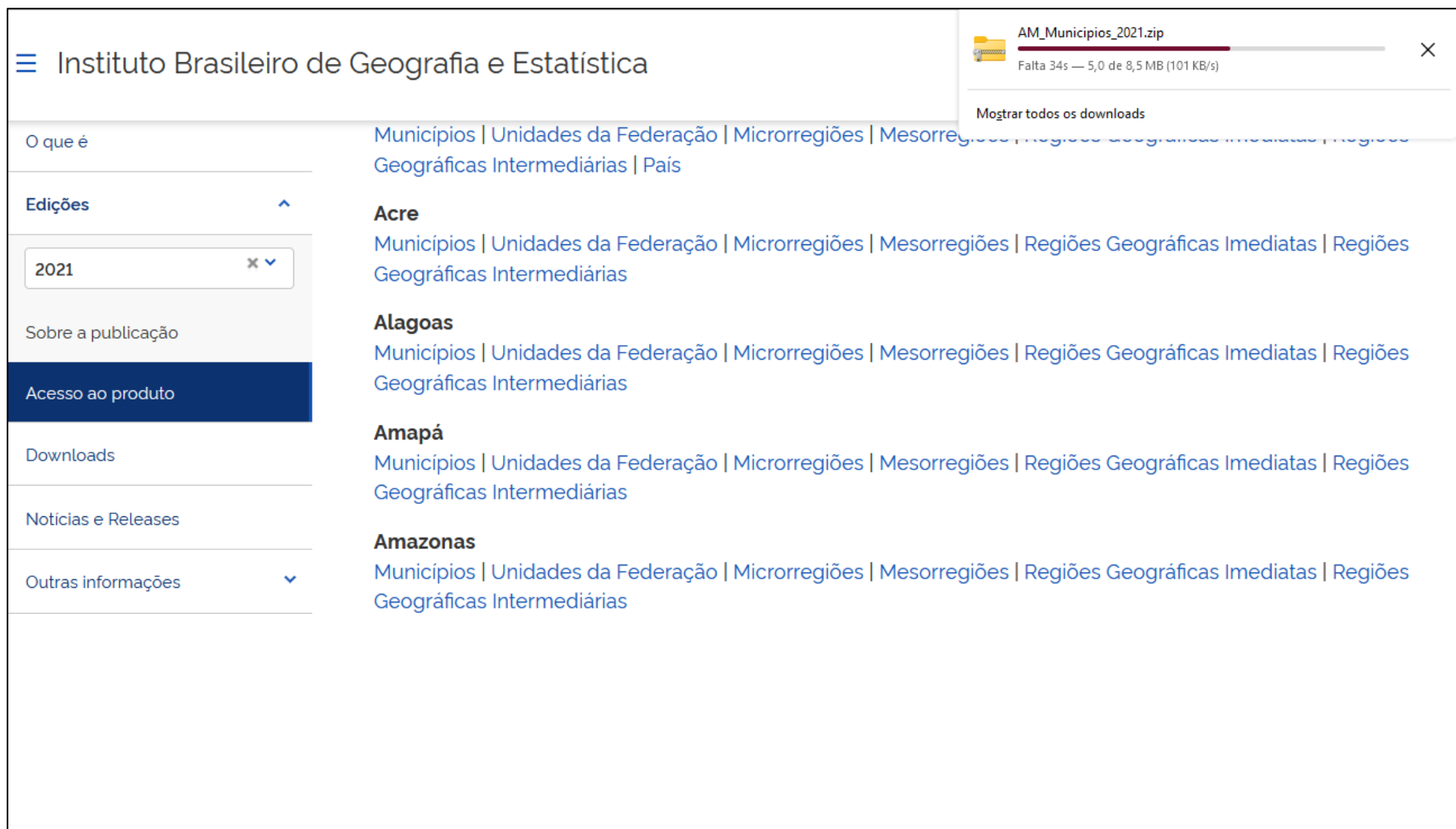

Figura 4. Processo de busca e download das Malhas municipais do Estado do Amazonas.

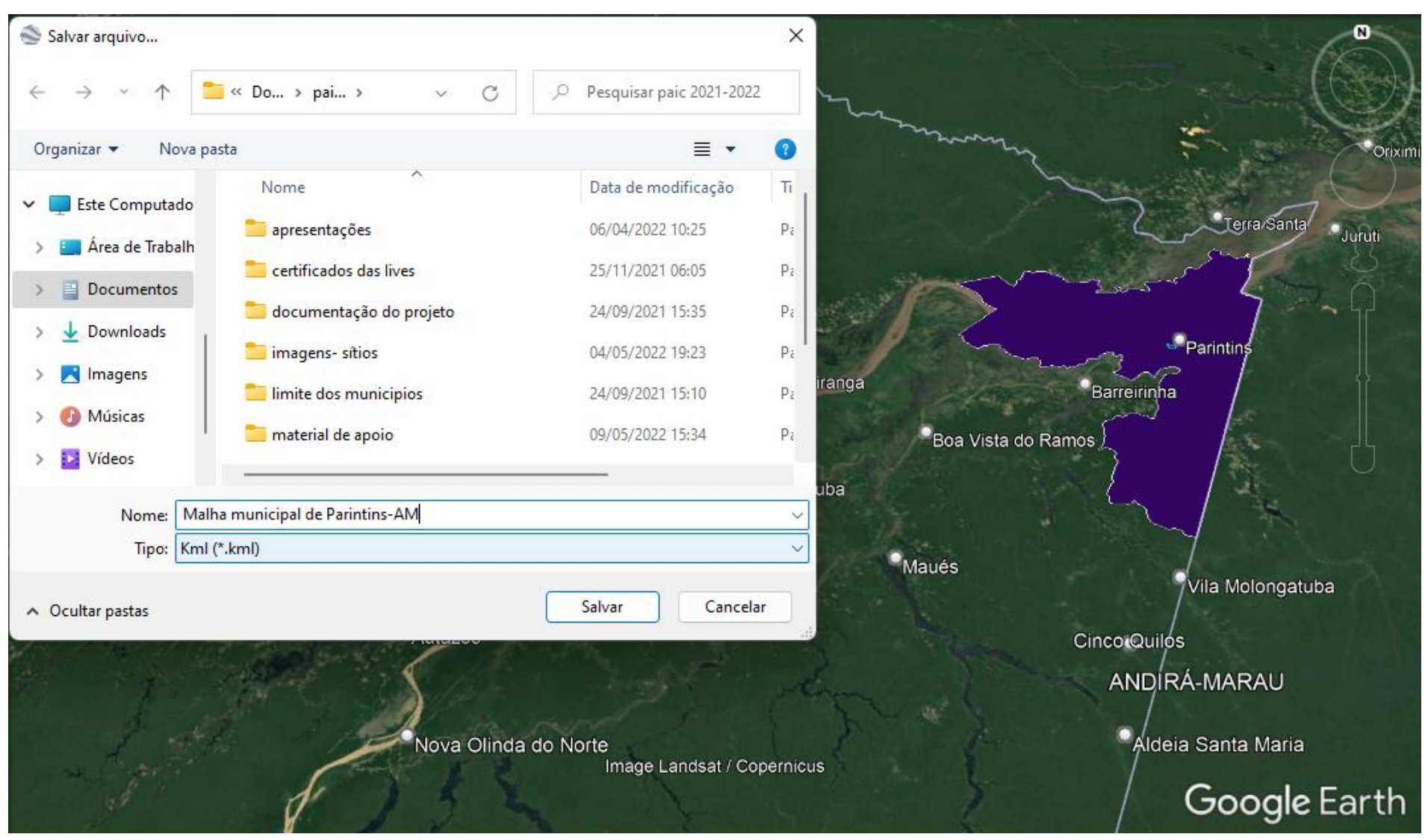

Figura 5. Processo de alteração e salvamento do arquivo da malha municipal no formato KML.

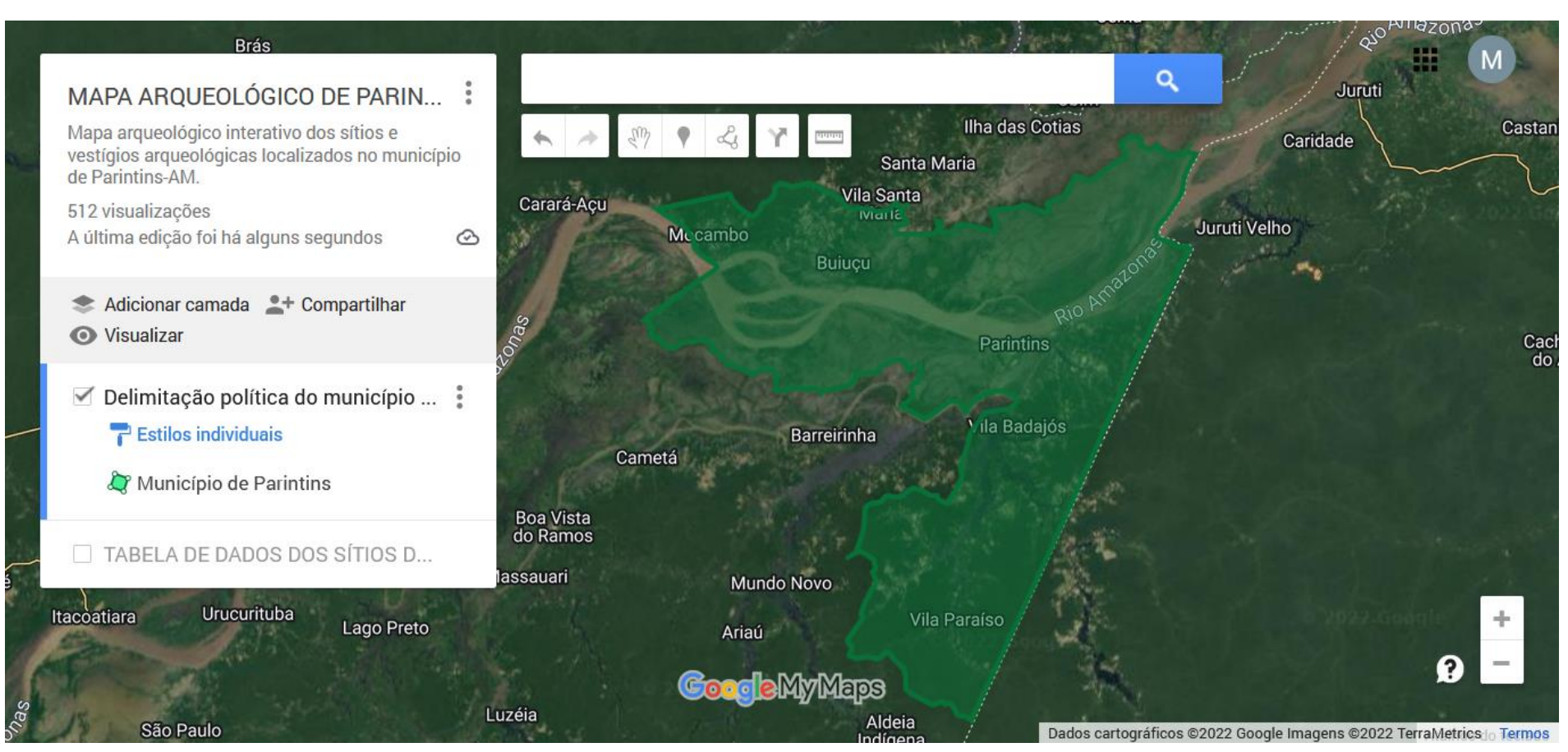

Figura 6. Malha municipal de Parintins em destaque no *My Maps.*

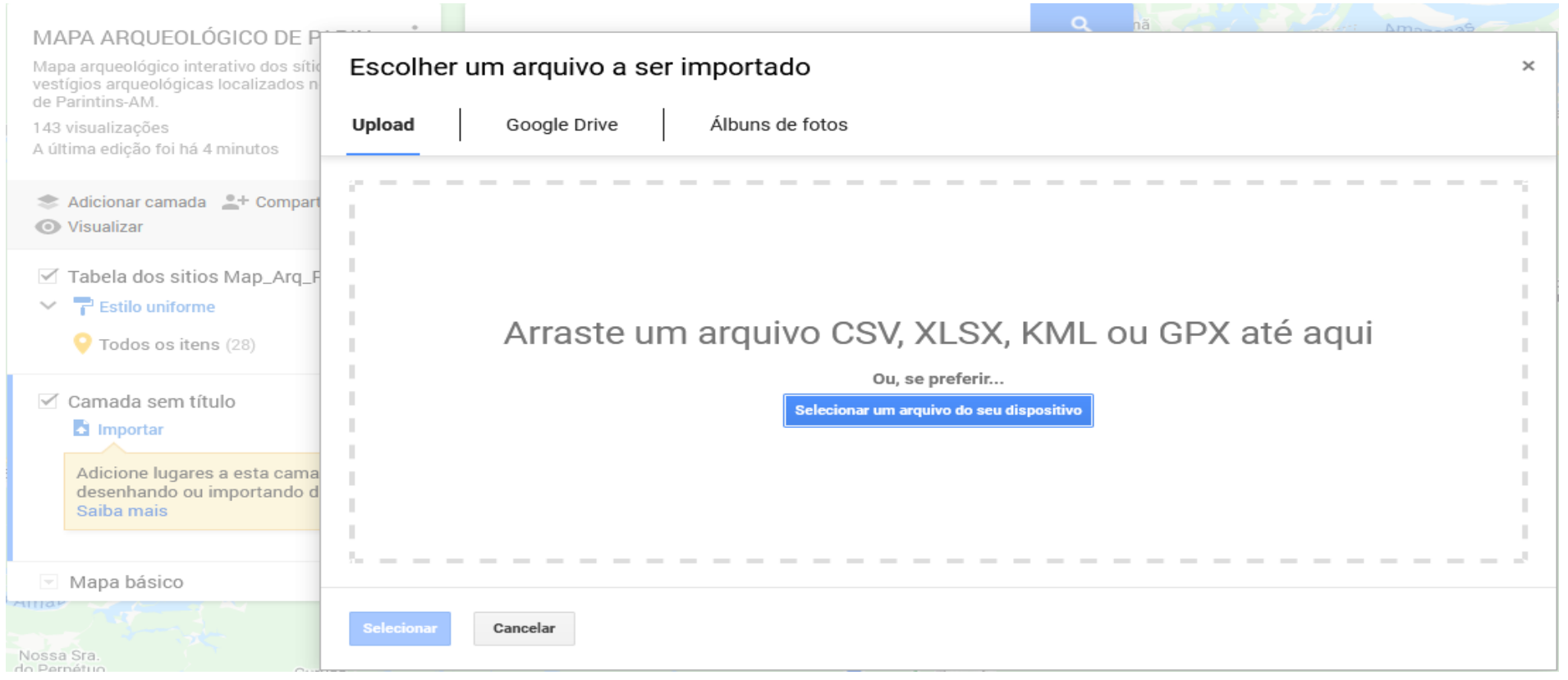

Figura 7. Aba de importação de arquivos nas camadas do *My Maps.*

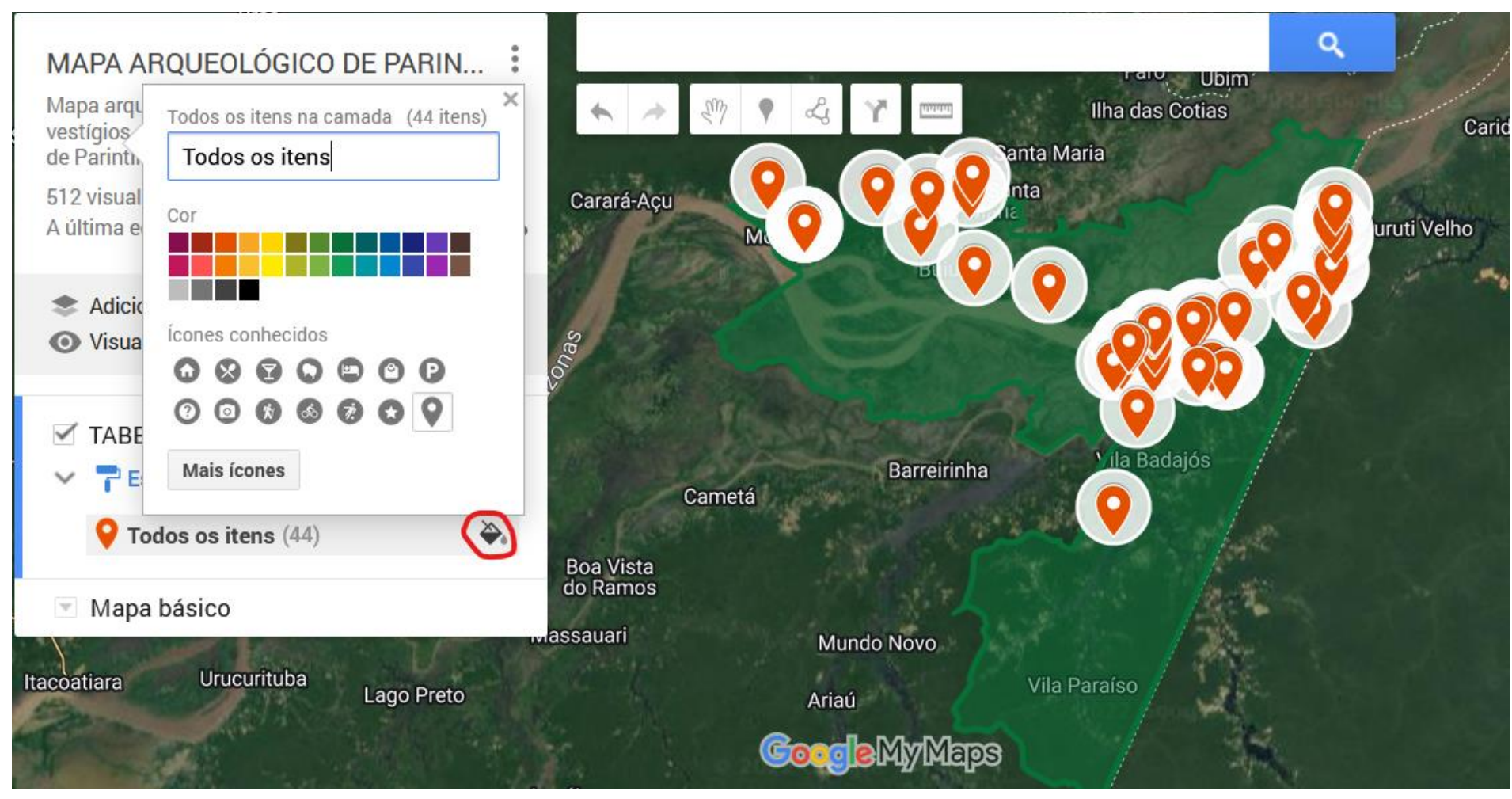

Figura 8. Em destaque, no círculo vermelho, o ícone que ao ser selecionado abre a aba das cores dos marcadores.

Todos estes processos foram estudados, desenvolvidos e testados a princípio em um mapa teste interativo. A partir do estabelecimento e esclarecimento dos comandos necessários o mapa referencial foi criado. Tornando-se o mapa oficial desenvolvido, contendo as camadas de "*Delimitação política do município de Parintins*" e a "*Tabela dos sítios MapArqPin*", como pode ser visualizado na (figura 9).

#### **2.1. Pesquisa e elaboração da etiqueta dos sítios arqueológicos**

Para organizar os dados de forma acessível, iniciamos com planilha que já continha as informações e dados das pesquisas de Michel C. Machado (2018) sobre a presença e localização de nove (09) sítios arqueológicos em Parintins-AM. No processo foi sendo inserido a localização de outros locais, tendo no momento o total de quarenta e quatro (44) sítios arqueológicos no mapa.

A planilha foi organizada com títulos em cada coluna no Excel, que ao ser inserida no *My Maps*, transforma-se compondo as etiquetas/rótulos de cada sítio arqueológico com as seguintes informações: **1) Nome**: coluna de identificação dos sítios arqueológicos de acordo com a nomenclatura que consta nos relatórios e pesquisas ou da comunidade onde está localizado o sítio informado pelos pesquisadores e/ou moradores; **2) Outras Denominações**: esta coluna foi acrescentada após verificar que relatórios de pesquisas diferentes apresentavam informações conflitantes, como uma mesma nomenclatura associada a sítios distintos; **3) Tipo**: designação dos espaços e localidades aonde foram encontrados os vestígios arqueológicos; **4) Período**: referenciando de acordo com as pesquisas se vestígios encontrados são ou não anteriores ao contato; **5) Materiais Encontrados**: informa os vestígios arqueológicos identificados; **6) Localização GPS**: é o espaço referente ao georreferenciamento dos sítios, importante também para o momento em que for importar o arquivo no *My Maps*; **7) Descrição**: pequeno texto descritivo à luz das pesquisas, relatórios e informações sobre os sítios; **8) Referências**: espaço destinada para as referências, com o intuito de fornecer acesso ao usuário às publicações e pesquisas na integra, caso possível; **9) Ficha cadastro**: devido à limitações de edição do Excel esta novo coluna foi criada para alocar o *link* de acesso aos sítios disponíveis no Sistema Integrado de Conhecimento e Gestão (SICG) e no Cadastro Nacional de Sítios Arqueológicos (CNSA), ambos bancos de dados do Instituto do Patrimônio Histórico e Artístico Nacional - IPHAN; **10) Referências** *on-line*: coluna com a disponibilização de textos e produções para *download.*

Os sítios arqueológicos encontram-se na planilha organizados por ordem alfabética, tendo como referência o nome dos sítios. Com a inserção da referida planilha como uma camada no mapa interativo tal organização não fica visivelmente, pois os sítios arqueológicos ficam visíveis no mapa de acordo com a localização geográfica, apenas sendo possível acessar a lista na configuração da camada (figura 9).

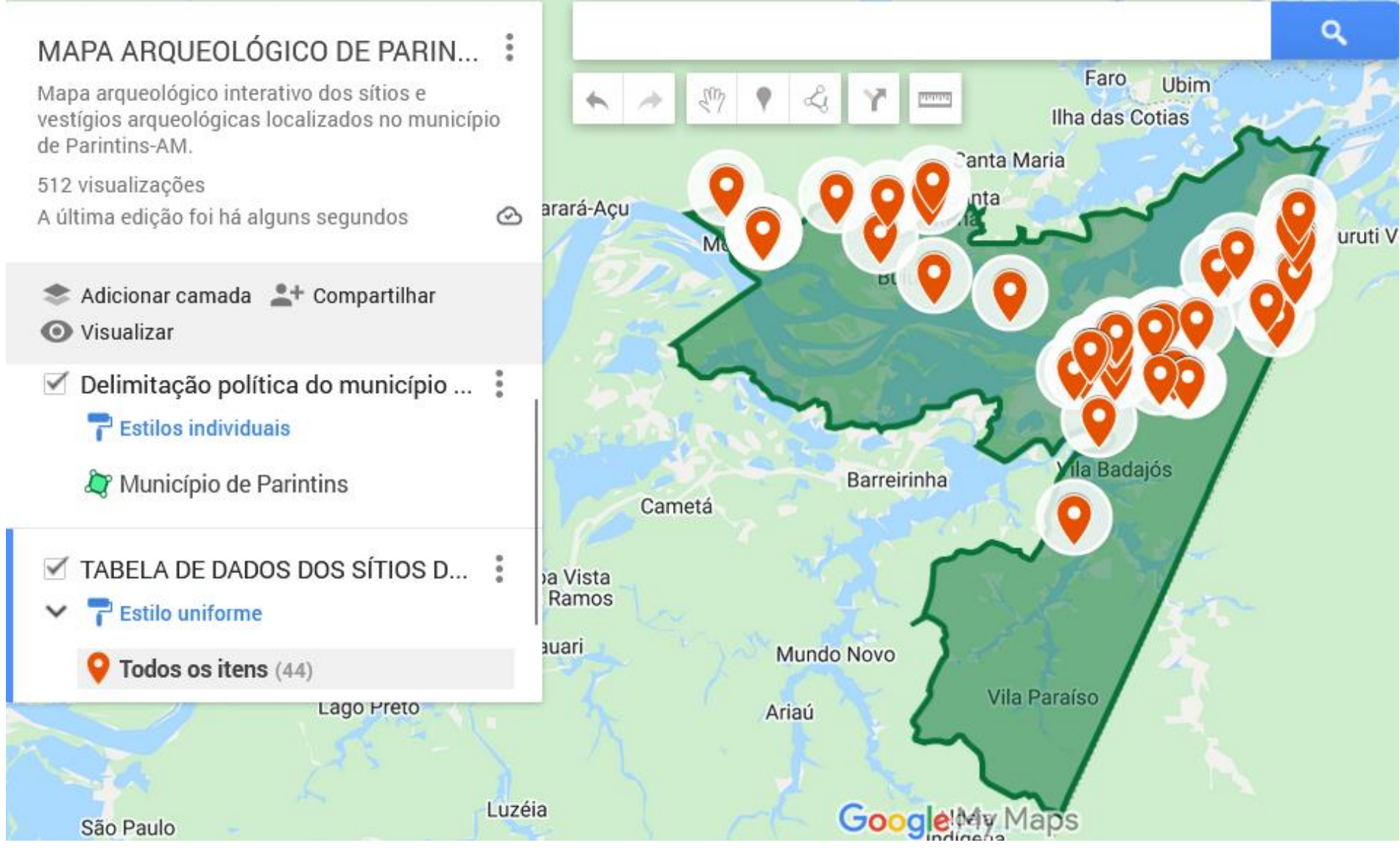

Figura 9. Apresentação final dos dados e ambientação do MapArqPin.

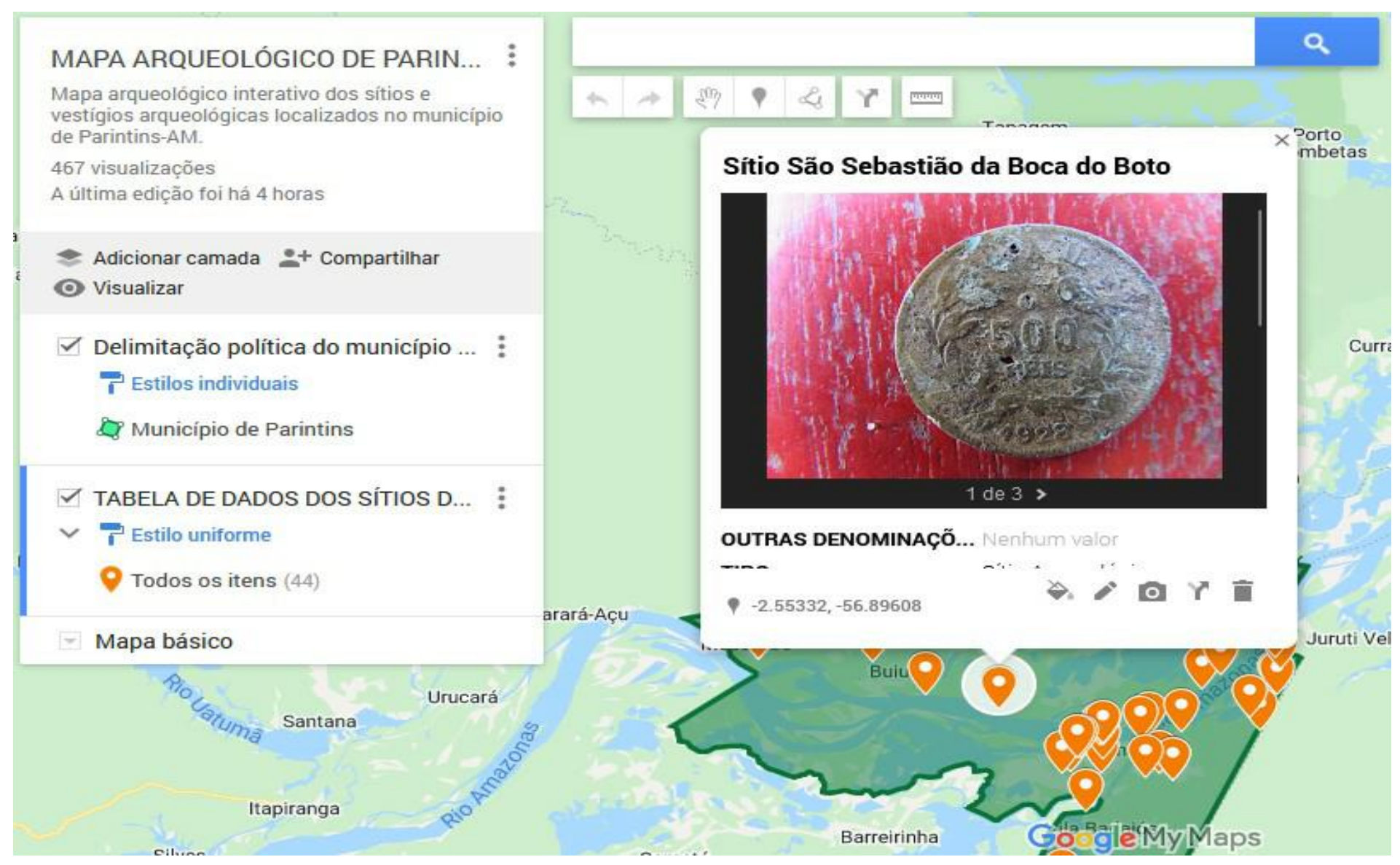

Figura 10. Representação do processo de inserção de imagens.

Foram inseridas fotos exemplares dos tipos de materiais arqueológicos em cada etiqueta/rótulo de cada sítio do *MapArqPin*. A inserção das imagens foi realizada através do próprio *My Maps*, através de *upload*, em área reservada para esse fim. O processo foi realizado diretamente no mapa construído, como representado na (figura 10). As fotos adicionadas foram cedidas ou enviadas por pesquisadores e/ou moradores locais, que visitaram e/ou residem em áreas do/ou próxima aos sítios arqueológicos. Esses registros fotográficos acrescentam informações básicas visuais das localidades e áreas onde os vestígios e os sítios arqueológicos se encontram, sendo mais uma oportunidade visual, através do *MapArqPin,* na viagem espacial e virtual pela presença arqueológica no município de Parintins.

Com o objetivo de deixar visível no mapa em cada rótulo/etiqueta do sítio as referências consultadas, inserimos o link de cadastro dos sítios no Sistema Integrado de Conhecimento e Gestão - SICG, fornecidos pelo IPHAN- superintendência Amazonas, um item para as referências consultadas, ambas contendo o link do sítio do dado *online* (ficha) ou em *drive*<sup>17</sup> em subpastas específicas, contendo os relatórios, artigos, pesquisas que referenciam e informam sobre cada sítios inseridos no *MapArqPin -* com opção para *download.* Com isso possibilitamos um acesso mais democrático tanto aos sítios arqueológicos quanto às divulgações e pesquisas arqueológicas feitas em Parintins<sup>18</sup>.

## **3. Viajando pelos vestígios ancestrais: a dispersão dos sítios arqueológicos no**  *MapArqPin*

O longo processo de pesquisa e muitas leituras, chegamos a quarenta e quatro (44) sítios arqueológicos georreferenciados inseridos no *MapArqPin*, destes, seis (06) estão localizados na região conhecida como Valéria, onde se localiza as formações naturais: Serra da Valéria e Lago da Valéria. A comunidade *Santa Rita de Cássia* abriga os sítios: *Matarazzo II* (Scientia, 2003) e o *Sítio Santa Rita* (Simões e Araújo-Costa, 1978); (Hilbert e Hilbert, 1980); (Scientia, 2003); (Lima e Silva, 2005); (Machado, 2018)*.* A comunidade São Paulo da Boca da Valéria abriga: *Sítio Apé* (Scientia, 2003); *Sítio Matarazzo I* (Scientia, 2003) e o *Sítio São Paulo de Parintins* (Lima e Silva, 2005); (Scientia, 2003). Ainda na Serra da Valéria há o *Sítio São Sebastião*  (Scientia, 2003), contudo, está localizado na jurisdição de território pertencente ao município de Juruti-PA, porém, foi cadastrado e vinculado ao município de Parintins, por este motivo foi mantido no mapa.

<sup>17</sup> Recurso digital e *on*-*line* de armazenamento e compartilhamento de dados.

<sup>18</sup> O mapa está disponível para acesso no site do grupo de pesquisa GEPIA.

Outra localidade do município de Parintins que apresentou uma concentração de sítios foi a *Vila Amazônia*, localidade as margens do encontro do *Paraná do Ramos* com o *Rio Amazonas*, distante aproximadamente 6 km a leste da cidade de Parintins. Na área urbana da localidade foram identificados os sítios: *Sítio Vila Amazônia* (Lima e Silva, 2005) e o *Sítio Borges* (Scientia, 2003). A partir da sede da Vila por via terrestre é possível ter acesso a mais 6 (seis) sítios arqueológicos: *Sítio Laguinho*, no ramal que conecta à comunidade de Nossa Senhora do Perpétuo Socorro (Lima e Silva, 2005); *Sítio Murituba* (relato pesquisador) e *Sítio Murituba - Terreno São Marcos* localizados na comunidade Santa Maria do Murituba (Machado, 2018); *Sítio Nossa Senhora da Aparecida do Miriti*, localizado em comunidade homônima (Machado, 2018); *Sítio Santíssima Trindade do Laguinho*, em comunidade homônima (Machado, 2018); *Sítio Laje* (relato pesquisador) localizado na comunidade Santa Maria da Vila Amazônia.

Na região do Distrito da Agrovila do *Mocambo do Arari* e proximidades foram identificados 03 (três) sítios arqueológicos, destes 02 (dois) georreferenciados a partir do relato de moradores, sendo eles: *Sítio Mocambo* e o *Sítio Mocambo – Mocambodromo*. O sítio *Parintins 5 (PT5)* (Scientia, 2012), está localizado, aproximadamente, 54 (cinquenta e quatro) e 20 (vinte) metros, respectivamente, dos sítios supracitados. Nos casos destes três pontos, como estão muito próximos geograficamente, acabam ficando sobrepostos no mapa virtual, somente sendo visível com aumento do *zoom*. Mais ao oeste localiza-se o sítio *Parintins 3 (PT3)*  (Scientia, 2012).

Ainda consta mais 05 (cinco) sítios arqueológicos identificados ao norte do município, de acordo com os dados do relatório de prospecção arqueológica realizado pela *Scientia Consultoria Científica,* no ano de 2012, são eles: *Parintins 1 (PT1)* e *Parintins 2 (PT2)* esses não associados a nenhuma comunidade; *Parintins 4 (PT4)* localizado na *Agrovila do Caburi*; *Parintins 6 (PT6)* não associado a nenhuma comunidade e o *Parintins 8 (PT8)*, que localiza-se as margens do *Lago do Aduacá,* na divisão com o município de Nhamundá (Scientia, 2012).

Alguns dos sítios arqueológicos foram registrados nas dependências ou nas proximidades de comunidades rurais do município, cujo acesso é feito por embarcações através dos rios que interligam a região. No torno do lago Zé Açú, acesso pelo rio *Paraná do Ramos*, foram identificados até o momento 03 (três) sítios, sendo eles: *Sítio Zé Açú* (Ambientare, 2021); *Sítio Zé Açú – Boa Esperança* (Machado, 2018) e o *Sítio Zé Açú – Bom Socorro* (Machado, 2018). Nas proximidades também se encontra o sítio arqueológico *Zé Mirim* (Ambientare, 2021), o sítio encontra-se nas proximidades de comunidade e lago homônimo. Adentrando o rio *Paraná do Ramos* e o afluente *Rio Mamurú*, temos, ao longo de seu curso, o S*ítio*  *Comunidade do Maranhão<sup>19</sup>*, onde a comunidade de mesmo nome está afixada sobre sítio arqueológico. Caso que se repete com o *Sítio São Pedro do Marajó<sup>20</sup>*, identificado na comunidade de mesmo nome, às margens do *Rio Uaicurapá*.

Alguns dos pontos georreferenciados foram localizados em comunidades assentadas em áreas de várzea<sup>21</sup>. Foram identificados um total de 04 (quatro) sítios arqueológicos, ao longo das margens do *Rio Amazonas*, na margem esquerda do desaguar do rio, localização oposta da cidade de Parintins, sendo: *Sítio Imaculada Conceição do Itaboraí de Cima* (Machado, 2018); *Sítio Menino Deus do Itaboraí do Meio* (Machado, 2018); *Sítio São José da Vila Bentes*  (Machado, 2018); *Sítio São Sebastião da Boca do Boto* (Machado, 2018)*,* localizados nas comunidades homônimas.

Os sítios arqueológicos também se encontram na área urbana da cidade de Parintins. Na orla da cidade, foram identificados 04 (quatro) sítios arqueológicos, sendo eles: *Sítio Orla de Parintins - Companhia Têxtil de Castanhal* (Machado, 2018); *Sítio Orla de Parintins - Igreja do Sagrado Coração de Jesus* (Machado, 2018); *Sítio Orla de Parintins - Residência Particular*  (Machado, 2018); *Sítio Orla do Hospital Dr. Jofre Cohen* (Machado, 2018).

Na área suburbana de Parintins, interligada por estradas e vias aquáticas (lagos) foram identificados 07 (sete) sítios arqueológicos. Na comunidade do *Macurany*, interligado pela Estrada do Macurany, temos 02 (dois) sítios: o *Sítio Macurany* as margens do *Lago Parananema* (Scientia, 2003; Silva, 2016; Silva, 2017; Bianchezzi, 2018; Ellis, 2019); (Ambientare, 2021); e o *Sítio Macurany - Extensão Estrada,* as margens do *Lago Macurany*  (Machado, 2018).

Interligado pela Estrada Odovaldo Novo temos 05 (cinco) sítios identificados até o momento. Dentre estes 03 (três) foram georreferenciados em área proximal à intersecção das Estrada dos Aningas e Estrada do Contorno, sendo: *o Sítio Viana* (Scientia, 2003); *Sítio Viana* (Lima e Silva, 2005) e o *Sítio Viana - Chácara Tarcísio (*relato do morador*<sup>22</sup>)*. O *Sítio Parananema - Estrada Aeroporto* (Machado, 2018) está localizado em estrada lateral a pista de

<sup>19</sup> Este sítio, autor e professora orientadora fizeram visitas em *locus* constatando os relatos de vestígios e registrando as coordenadas geográficas do local.

<sup>&</sup>lt;sup>20</sup> Neste sítio tivemos a colaboração do prof. doutor José Camilo Ramos (UEA) que visitou o local, registou as coordenadas e imagens de fragmentos cerâmicos e Terra Preta de Índio, assim como o mestrando Andrei Tavares Fernandes, aluno do Mestrado Profissional em Rede Nacional em Gestão e Regulação de Recursos Hídricos – ProfÁgua da UEA, que compartilhou com professora orientadora e autor deste artigo, o registro de coordenadas de vários locais da comunidade.

<sup>21</sup> Localidades que sazonalmente são inundadas no período das cheias dos rios.

<sup>22</sup> Este sítio autor e professora orientadora fizeram visitas em *locus* constatando os relatos e grande presença de vestígios cerâmicos, registrando as coordenadas geográficas do local e a presença de valas arqueológicas.

pouso do Aeroporto Júlio Belém. O *Sítio Redenção* (Scientia, 2003) localiza-se em fazenda de mesmo nome, próximo a *Capela de São Benedito*, na comunidade Parananema.

A presença arqueológica evidenciada no *MapArqPin*, em sua maioria, consta em relatórios de pesquisas realizadas tendo como base a arqueologia no município. Os dados, ao passo que foram sendo organizados na tabela, apresentaram particularidades que demonstram pouco diálogo entre os relatórios de levantamento arqueológico e/ou registros junto ao IPHAN, desde as nomenclaturas à dados mais específicos. O não conhecimento e/ou diálogo entre as pesquisas realizadas, ocasionou em alguns casos, a atribuição da identificação de sítios com uma mesma nomenclatura, mas que não se referenciam ao mesmo local.

Uma das situações que identificamos é referente ao *Sítio Macurany* que no ano de 2015, sofreu destruição parcial, ocasionado por tração de máquinas para abertura de acesso para retirada de argila em terreno particular. No ato da vistoria do fiscal do IPHAN por conta da destruição de vestígios arqueológicos<sup>23</sup>, o local foi cadastrado com o nome da comunidade, contudo ele já havia sido identificado e georreferenciado como *Sítio Parananema* pela *Scientia Consultoria Científica,* no ano de 2003, dentro do processo de Levantamento arqueológico na área de intervenção do Projeto de Mineração em Juruti - PR. Nas pesquisas realizadas pela *Ambientare Soluções Ambientais Ltda*, no ano de 2020, no Programa de Resgate Arqueológico, Sinalização e Educação Patrimonial da Linha de Transmissão da LT 230 kV Oriximiná – Juruti – Parintins e subestações associadas, foi mantido o nome de registro efetuado pelo IPHAN em  $2015$ , há menção deste registro anterior somente no relatório final<sup>24</sup> do processo. Contudo, durante os estudos deste TCC havíamos identificado a duplicidade de cadastros com nomes distintos ao lermos o relatório da *Scientia Consultoria Científica* do ano de 2003.

A outra situação é referente a nomenclatura *Sítio Viana* que foi designada a dois pontos georreferenciados, com distância, aproximada, de 460 metros entre si, mas que constavam em relatórios distintos como sítios isolados. O primeiro registro foi feito pela *Scientia Consultoria Cientifica*, no ano de 2003. Posteriormente em 2005, no relatório *Levantamento Arqueológico do Médio Amazonas*, que incluiu Parintins e municípios próximos, atribuiu um segundo ponto georreferenciado em um sítio arqueológico com a mesma nomenclatura. Mantivemos as

<sup>23</sup> Informação dada pela orientadora baseada em sua pesquisa de doutoramento.

<sup>&</sup>lt;sup>24</sup> Importante destacar que este relatório foi publicado em marco do ano de 2022, sendo que antes desse há outros relatórios publicados relacionados a este sítio que não faziam menção ao reconhecimento pela equipe da *Scientia Consultoria Científica* no ano de 2003, de vestígios arqueológicos nesta localidade. Conf. AMBIENTARE. Soluções Ambientais Ltda. **Relatório Final**: Análise Laboratorial e Programa Integrado de Educação Patrimonial. Programa de Resgate Arqueológico, Sinalização e Educação Patrimonial da Linha de Transmissão Prospecção Complementar da Linha de Transmissão da LT 230 kV Oriximiná – Juruti -Parintins subestações associadas. Brasília, março de 2022.

nomenclaturas de acordo com os relatórios citados na inserção dos dados no *MapArqPin,* por se tratar de registro de sítio arqueológico, junto ao IPHAN, órgão responsável pelo banco de dados de sítios no Brasil.

A falta de divulgação e conhecimento de como acessar esses relatórios públicos, disponíveis no sistema do IPHAN, das pesquisas arqueológicas já realizadas em Parintins, ocasionou até então a dificuldade em acessar essas informações e o desconhecimento, pela comunidade acadêmica e sociedade parintinense em geral, da maioria dos sítios arqueológicos apresentados no *MapArqPin*. Desafio que buscamos superar com esse trabalho ao entregar este produto elaborado ao longo de um ano de pesquisa, leitura e sistematização de dados arqueológico de Parintins.

#### **Considerações Finais**

Afinal, o que é o *MapArqPin*? Sua produção atende à alguma demanda social? Chama a atenção para a necessidade de reescrevermos a História de Parintins através da ampla presença arqueológica? Estas foram questões norteadoras para a produção deste recurso, muito além das etapas de sua confecção. Questões essas e outras que foram multiplicadas durante o processo de elaboração do mapa e inserção de informações.

O *MapArqPin* é um recurso de acesso *on-line* incompleto – pois sabemos que muitos outros sítios ainda não constam nele - foi ganhando visibilidade ao passo que mais e mais dados iam sendo identificados nos relatórios e relatos a respeito da presença de vestígios arqueológicos no município. O número expressivo de sítios arqueológicos no *MapArqPin* se destaca muito além dos poucos que aparecem inseridos no Cadastro Nacional de Sítios Arqueológicos (CNSA) do IPHAN<sup>25</sup> e no Sistema Integrado de Conhecimento e Gestão (SICG), registrados com localização em Parintins. Dessa forma, do total de sítios que compõem o mapa, 06 são conhecidos através de moradores e pesquisadores e 38 constam em alguma pesquisa já desenvolvida na região e documentada junto ao IPHAN, perfazendo a soma de 44 sítios arqueológicos.

Antes disso tínhamos conhecimento de um número reduzido de locais com presença de vestígios arqueológicos no município. O *MapArqPin* chama atenção para a riqueza e ampla dispersão de sítios arqueológicos em todo o município, em localidades desconhecidas dos pesquisadores, o que além da inviabilização dificulta a compreensão sobre a importância para a história da ocupação humana milenar nessa região.

<sup>25</sup> <http://portal.iphan.gov.br/pagina/detalhes/1699>

O *MapArqPin* não tem como objetivo somente buscar a socialização de informações básicas sobre os locais georreferenciados no município de Parintins-AM. Toma para si responsabilidade compartilhar com a sociedade local a riqueza histórica, social e da cultura material milenar presente em terras parintinense. É um alerta as autoridades e órgãos, de todas as esferas, que muito precisamos avançar em pesquisas e na proteção desse patrimônio cultural arqueológico. Além de buscar democratizar o acesso aos estudos e pesquisas que reforçam a existência dos sítios arqueológicos e lançam luz sobre o seu lugar na história desta região.

A utilização de recursos, como o mapa interativo, conecta pessoas, lugares e conhecimentos diversos. As possibilidades se expandem e converge áreas distintas da ciência. O recurso abrange possibilidades educacionais, na Arqueologia, educação patrimonial e divulgação arqueológica; na História, a presença de vestígios arqueológicos altera a percepção histórica da habitação e ancestralidade dos coletivos humanos que viveram nessa região; na geografia, sendo mapa, permite ser trabalhado valorizando a localização espacial e seus atributos como hidrográfico e outros temas afins.

Não se espera aqui uma conclusão, na verdade se anseia o contrário, que o *MapArqPin*  seja uma possibilidade e um incentivo a motivar pesquisadores, das diferentes áreas de conhecimento, a sociedade parintinense e o poder público a perceber estes vestígios como produções tecnológicas ancestrais, que, a exemplo das tecnologias atuais, compõem vivências, tem sua importância e fazem parte da vida, história e pertencimento de inúmeras pessoas a esse território de ocupação humana milenar no Baixo Amazonas.

## **REFERÊNCIAS BIBLIOGRÁFICAS**

AMBIENTARE. Soluções Ambientais Ltda. **Prospecção arqueológica e educação patrimonial na área de implantação da LT 230 kV Oriximiná - Juruti - Parintins e subestações associadas**. Brasília, setembro de 2019.

AMBIENTARE. Soluções Ambientais Ltda. **Relatório de Avaliação de Impacto ao Patrimônio Arqueológico na área de implantação da Linha de Transmissão da LT 230kV Oriximiná - Parintins subestações associadas & Resgate Arqueológico do Sítio Macurany**. Brasília, fevereiro de 2020.

AMBIENTARE. Soluções Ambientais Ltda. **Relatório Parcial III**: Prospecção Complementar da Linha de Transmissão da LT 230kV Oriximiná - Parintins subestações associadas & Resgate Arqueológico do Sítio Macurany. Brasília, julho de 2021.

AMBIENTARE. Soluções Ambientais Ltda. **Relatório Final**: Análise Laboratorial e Programa Integrado de Educação Patrimonial. Programa de Resgate Arqueológico, Sinalização e Educação Patrimonial da Linha de Transmissão Prospecção Complementar da Linha de

Transmissão da LT 230 kV Oriximiná – Juruti -Parintins subestações associadas. Brasília, março de 2022.

BIANCHEZZI, Clarice. *Entre cacos de cerâmica e flores*: as paisagens no sítio Macurany, Amazônia. In: **Caderno 4 Campos** – PPGA/UFPA [Número II | 2018 | Volume I], 2018.

BIANCHEZZI, Clarice; SANTOS, Adriano Márcio dos; BASSI, Filippo Stampanoni; LIMA, Helena Pinto; MACHADO, Michel Carvalho; CRUZ, Alef Fernandes; BATISTA FILHO, Arnoud de Oliveira; PAIVA, Maurício de. *Fragmentos*: arqueologia, memórias e histórias de Parintins.1. ed. – Parintins, AM: Eskenazi Gráfica, 2021.

BRASIL. Portaria Nº 316, de 4 de novembro de 2019. **Estabelece os procedimentos para a identificação e o reconhecimento de sítios arqueológicos pelo Iphan.** Diário Oficial da União. Brasília, DF. 05 nov. 2019. ed. 214. seção 1. p 25.

BRASIL. Instrução Normativa nº 001, de 25 de março de 2015. **Estabelece procedimentos administrativos a serem observados pelo Instituto do Patrimônio Histórico e Artístico Nacional nos processos de licenciamento ambiental dos quais participe.** Diário Oficial da União. Brasília, DF. 26 mar. 2015.

DECRETO nº 42.061, de 16 de março de 2020, que "DISPÕE sobre a decretação de situação de emergência na saúde pública do Estado do Amazonas, em razão da disseminação do novo coronavírus (2019-nCoV), e INSTITUI o Comitê Intersetorial de enfrentamento e Combate ao COVID-19". Disponível em:<https://covid19.uea.edu.br/documentos/> Acesso 20/05/2022

ELLIS, M. Grace, **"Anthropogenic landscapes of Amazonia: a spatial analysis of landscape modification and settlement organization at Macurany, Brazil."** (2019). Electronic Theses and Dissertations. Paper 3169.<https://doi.org/10.18297/etd/3169>

FONSECA, Raquel Alves. **Uso do google mapas como recurso didático para mapeamento do espaço por crianças do ensino fundamental da cidade de Ouro Fino.** Tese de doutorado (Doutorado em Geografia) – Universidade Estadual Paulista Júlio de Mesquita Filho. Rio Claro, 2010. pp.163.

GOMES, Jéssica Dayse Matos. M. **Mocambos na Amazônia**: História e identidade étnicoracial do Arari, Parintins/ Amazonas. Dissertação de mestrado (Mestrado em Sociedade e Cultura na Amazônia) – Universidade Federal do Amazonas, 2017. Pp. 151.

HILBERT P. & HILBERT K. **Resultados Preliminares da Pesquisa Arqueológica nos Rios Ñamundá e Trombetas, Médio Amazonas**. Boletim do Museu Paraense Emilio Goeldi, Nova Série: Antropologia, Belém (75), 1980. p1-11.

KENSKI, Vani Moreira. **Tecnologias e ensino presencial e a distância.** Campinas, SP: Papirus, 2003.

LIMA, Helena; SILVA, Carlos. **Levantamento Arqueológico do Médio Amazonas.** Manaus, IPHAN 1a SR, Relatório não Publicado, 2005.

LIMA, Helena. **Relatório de campo Parintins.** Manaus, IPHAN 1a SR, Relatório não Publicado, 2007.

MACHADO, Michel Carvalho; BIANCHEZZI, Clarice; SOUZA, José Camilo Ramos de. *Vestígios pré-coloniais: Mapeamento de sítios arqueológicos no município de Parintins- AM*. **Relatório Final de Iniciação Científica edição 2017/2018**. Parintins, 2018.

MACHADO, Michel. C. **Entre terra preta antropogênica e cacos de cerâmicas:** a existência de sítios arqueológicos no município de Parintins – AM. Trabalho de Conclusão de Curso (História). Universidade do Estado do Amazonas, 2018. pp.39.

NOTA TÉCNICA 001/2020 PROGRAD/UEA; Decreto Governamental Nº 42.100, de 23 de março de 2020. **Fundamentou a suspensão das aulas em todos os níveis de ensino nas redes públicas e privadas**. Disponível em:<https://covid19.uea.edu.br/documentos/>

NOTA TÉCNICA dos Professores de Doenças Infecciosas Parasitárias da UEA de 12 de março de 2020. Disponível em:<https://covid19.uea.edu.br/documentos/> Acesso 20/05/2022.

RESOLUÇÃO Nº 010/2020 – CONSUNIV - **APROVAÇÃO do novo calendário acadêmico para o ano letivo de 2020, em função da situação de Calamidade Pública na Saúde, decretada pelo Governo do Estado do Amazonas decorrente da pandemia COVID-19**. Disponível em:<https://covid19.uea.edu.br/documentos/> Acesso 20/05/2022.

PLANO DE CONTINGÊNCIA DA UEA diante da Pandemia da Doença pelo SARS-CoV-2 (COVID-19), instituído por meio da Portaria Nº 205/2020 - GR/UEA, de 17 de março de 2020. Disponível em:<https://covid19.uea.edu.br/documentos/> Acesso 20/05/2022.

SCIENTIA CONSULTORIA CIENTIFICA. **Relatório final**: levantamento arqueológico na área de intervenção do projeto de mineração Juruti, PA. São Paulo, 2003.

SCIENTIA CONSULTORIA CIENTIFICA. **Arqueologia Preventiva na área de intervenção da Linha de Transmissão KV Oriximiná (PA) - Itacoatiara (AM)- Cariri (AM). Relatório Final de Prospecção**. São Paulo 2012.

SCIENTIA CONSULTORIA CIENTIFICA. **Arqueologia Preventiva na área de intervenção da Linha de Transmissão KV Oriximiná (PA) - Itacoatiara (AM)- Cariri (AM). Etapa de resgate. Análise de Laboratório: Relatório final**. São Paulo, 2015.

SILVA, Edilena Azedo. **Sítio Macurany**: apontamentos sobre uma coleção particular de fragmentos de cerâmica pré-colonial. Trabalho de Conclusão de Curso (Graduação em História) - Universidade do Estado do Amazonas, 2017.

SILVA, Karliney Souza da. **Sítio arqueológico do Macurany: da "invisibilidade" à espaço de ações educativas.** Trabalho de Conclusão de Curso (História). Universidade do Estado do Amazonas, 2016. pp.21.

SIMÕES, Mário Ferreira; ARAÚJO-COSTA, Fernanda de. **Áreas da Amazônia Legal Brasileira para pesquisa e cadastro de sítios arqueológicos**. Publicações Avulsas do Museu Paraense Emílio Goeldi, Belém, n. 30, p. 1-160, 1978.

**Vídeos** 

<https://www.youtube.com/watch?v=QuolBFYc6po> acessado em 02 de setembro de 2021.

<https://www.youtube.com/watch?v=VhE0Z4hxiy8> acessado em 02 de setembro de 2021. <https://www.youtube.com/watch?v=qIvEKUcICpY> acessado em 02 de setembro de 2021. <https://www.youtube.com/watch?v=GYQfdyezdU8> acesso em de setembro de 2021.

## **Sites acessados**

[https://support.google.com/mymaps/answer/3024454?hl=pt-](https://support.google.com/mymaps/answer/3024454?hl=pt-BR&co=GENIE.Platform%3DDeskktop)[BR&co=GENIE.Platform%3DDeskktop](https://support.google.com/mymaps/answer/3024454?hl=pt-BR&co=GENIE.Platform%3DDeskktop) acesso em 02 de setembro de 2021. [https://www.ibge.gov.br/geociencias/organizacao-do-territorio/malhas-territoriais/15774](https://www.ibge.gov.br/geociencias/organizacao-do-territorio/malhas-territoriais/15774-malhas.html?edicao=30138&t=acesso-ao-produto) [malhas.html?edicao=30138&t=acesso-ao-produto](https://www.ibge.gov.br/geociencias/organizacao-do-territorio/malhas-territoriais/15774-malhas.html?edicao=30138&t=acesso-ao-produto) acesso em 14 de setembro de 2021. <http://www.dpi.inpe.br/calcula/> acesso em 23 de novembro de 2021. <http://portal.iphan.gov.br/pagina/detalhes/1699> acessado em 20 de março de 2022. <https://covid19.uea.edu.br/documentos/> acesso em 20 de maio de 2022. <https://sei.iphan.gov.br/sei> acesso em 20 de maio de 2022.